# **Neke osnovne funkcije iz MatLab-a za rješavanje zadataka iz Analize 3 (primjeri, 2. dio)**

# *Crtanje trodimenzionalnih površi*

### **Primjer 1.**

U xyz ravni nacrtati površ  $x = 2y^2$  (cilindar).

#### *Rješenje:*

#### cilindar.m

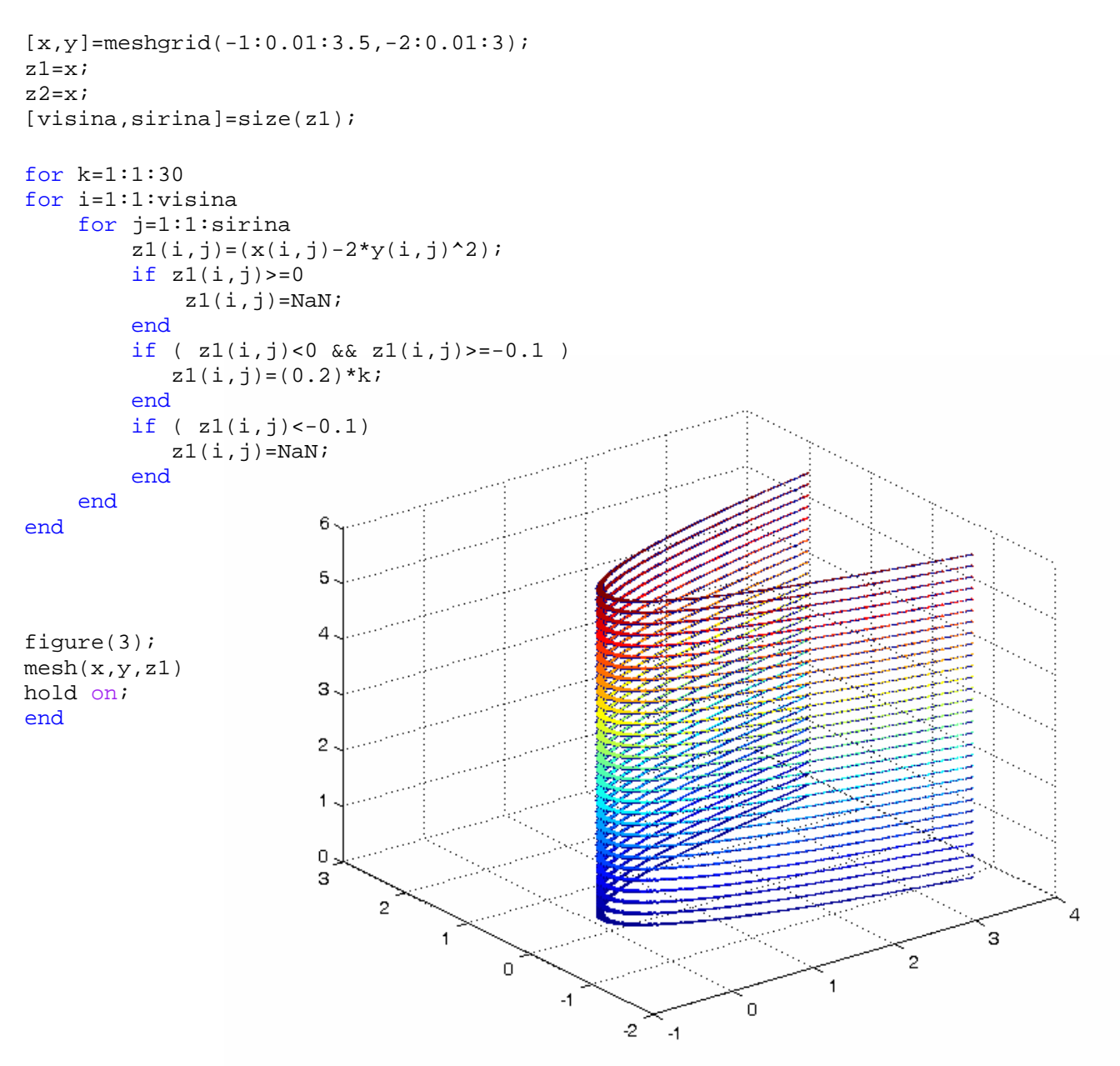

## **Primjer 2.**

U xyz ravni nacrtati ravan  $x + 2y + z = 4$ .

*Rješenje:* 

ravan.m

syms x y  $z=4-x-2*yi$ figure(2); ezsurf(z,[-3 3]);

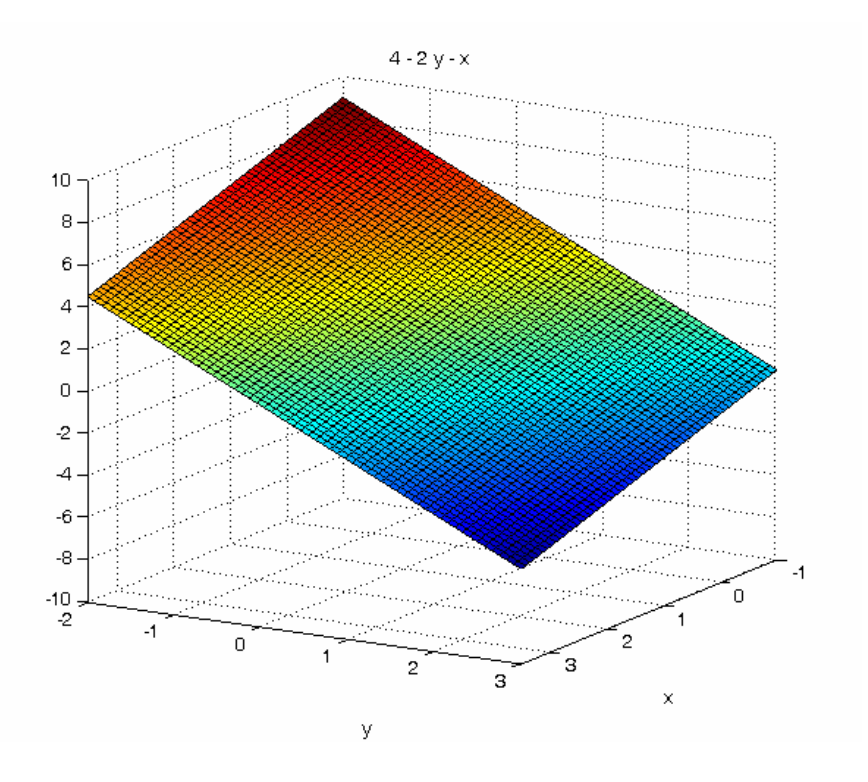

Presjek ravni  $x + 2y + z = 4$  i cilindra  $x = 2y^2$ :

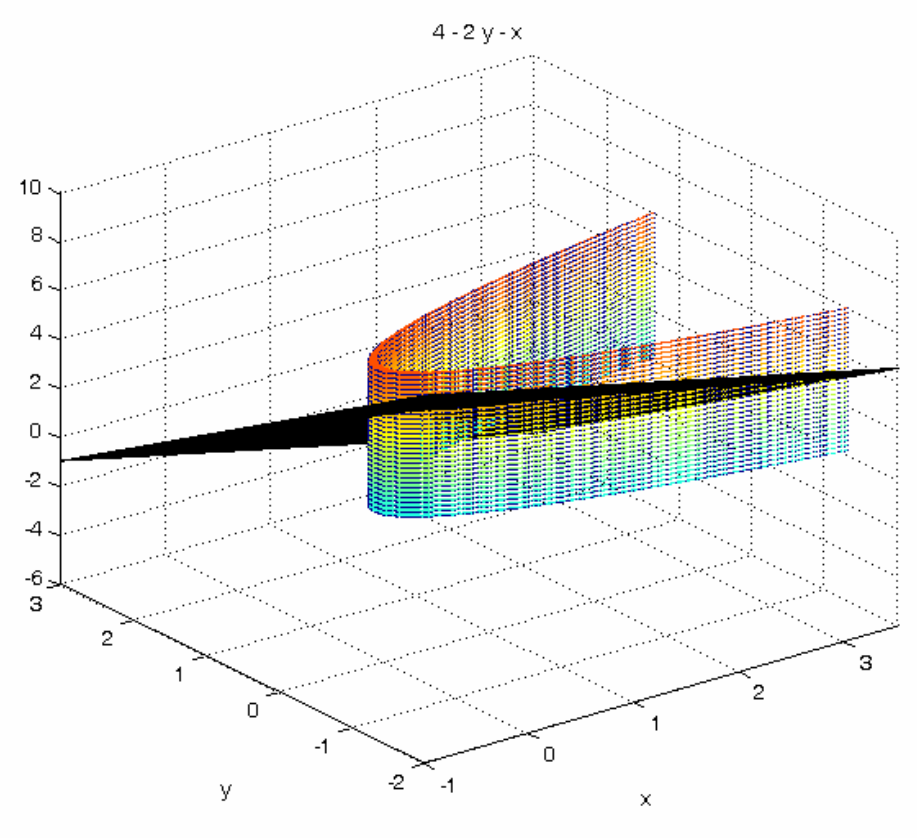

### **Primjer 3.**

```
Nacrtati tijelo x^2 + y^2 = z^2 (čunj).
Rješenje: 
cunj.m 
[x,y] = meshgrid(-10:0.2:10,-10.5:0.2:10);z1=x;z2=x;[visina, sirina]=size(z1);
for i=1:1:visina
     for j=1:1:sirina
         z1(i,j)=(x(i,j)^2+y(i,j)^2); if z1(i,j)<-0.5
              z1(i,j)=NaN; end
         if (z1(i,j)) > -0.5 & z1(i,j) < 0 )
            z1(i,j)=0; end
         if (z1(i,j)=0)z1(i,j) = -sqrt(z1(i,j)); end
     end
end
for i=1:1:visina
     for j=1:1:sirina
         z2(i,j)=(x(i,j)^2+y(i,j)^2);
          if z2(i,j)<-0.5
              z2(i,j)=NaN; end
         if (z2(i,j)) > -0.5 & z2(i,j) < 0)
            z2(i,j)=0; end
         if (z2(i,j)=0)z2(i,j)=sqrt(z2(i,j)); end
     end
end
                            15
figure(3);
mesh(x,y,z1)10hold on;
mesh(x,y,z2)5
                             \mathbf{0}-5-10-10-15\Omega-15-10-5\overline{0}\mathbf 51010
```
### **Primjer 4.**

```
Nacrtati tijelo x^2 + y^2 = 2x (valjak).
Rješenje: 
valjak.m 
[x,y]=meshgrid(-1:0.02:2.5,-2:0.02:2);
z1=x;z2=x;[visina, sirina]=size(z1);
for k=1:1:30
for i=1:1:visina
      for j=1:1:sirina
          z1(i,j)=(x(i,j)^2+y(i,j)^2-2*x(i,j));if z1(i,j)=0z1(i,j)=NaN; end
          if (z1(i,j) < 0 & z1(i,j) > -0.1 )
              z1(i,j)=0.2*k; end
           if ( z1(i,j)<-0.1)
              z1(i,j)=NaN; end
      end
end
                             \epsilonfigure(3);
                             \mathbf 5mesh(x,y,z1)
hold on;
                             \sqrt{4}end
                             з
                             \mathbf 2\mathbf{1}\overline{0}\overline{c}2.51
                                                                                                   \overline{c}.<br>1.5
                                             \bar{0}\overline{1}0.54
                                                                            ÒΘ
                                                                       -0.5-2\mathbf{F}
```
# **Primjer 5.**

Nacrtati tijelo  $2z = x^2 + y^2$  (paraboloid).

### *Rješenje:*

## paraboloid.m

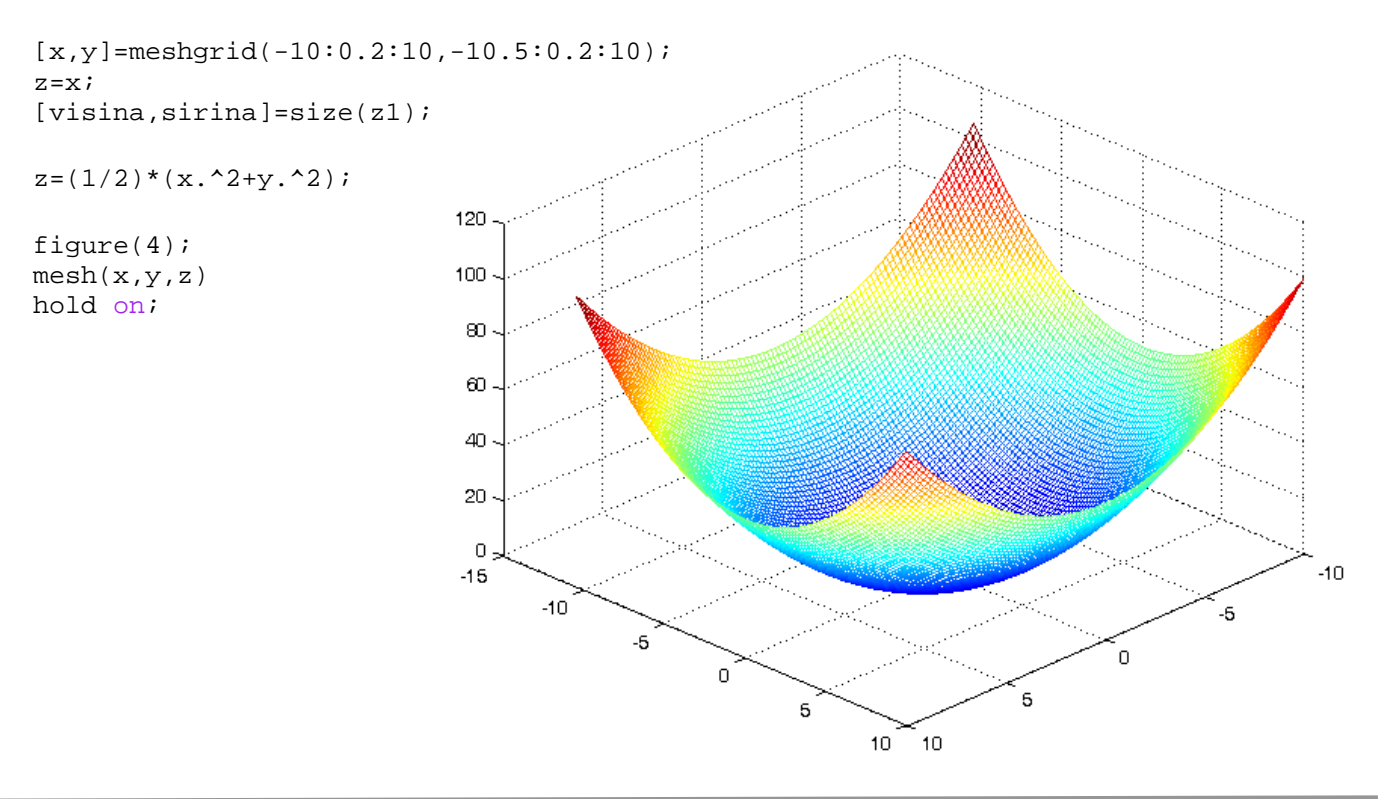

### **Primjer 6.**

```
Nacrtati tijelo x^2 + y^2 + z^2 = 12 (kugla).
Rješenje: 
kugla.m 
[x,y] = meshgrid(-4:0.1:4,-4:0.1:4);z1=x;z2=x;[visina,sirina]=size(x);for i=1:1:visina
      for j=1:1:sirina
          z1(i,j)=(12-x(i,j)^2-y(i,j)^2);
           if z1(i,j)<-0.5
               z1(i,j)=NaN; end
          if (z1(i,j)) > -0.5 & z1(i,j) < 0 )
              z1(i,j)=0; end
          if (z1(i,j)=0)z1(i,j)=sqrt(z1(i,j)); end
      end
end
for i=1:1:visina
      for j=1:1:sirina
          z2(i,j)=(12-x(i,j)^2-y(i,j)^2);if z_2(i,j) < -0.5z2(i,j)=NaN; end
          if (z2(i,j)) > -0.5 & z2(i,j) < 0)
              z2(i,j)=0; end
          if (z1(i,j)=0)z2(i,j) = -sqrt(z2(i,j)); end
                                 \Delta end
end
                                 З
figure(1);
                                \overline{c}surf(x,y,z1)\mathbf{1}figure(2);
                                \overline{\mathbf{0}}surfl(x,y,z2)-1figure(4);
                                \overline{2}meshc(x,y,z1)
hold on;
                                -3
meshc(x,y,z2)
                                                                         355)
                                \frac{4}{4}IC C
                                                               masses and
                                                                       <u>__</u>
                                                                                                   A
                                        \overline{2}2
                                                \vec{0}ō.
                                                        \overline{2}\overline{c}\sqrt{4}\overline{a}
```
#### **Primjer 7.**

```
\frac{x^2}{2} + \frac{y^2}{2} + \frac{z^2}{3} = 1 (elipsoid).
Nacrtati tijelo \frac{x}{1} + \frac{y}{1} + \frac{z}{2} = 14 16 9
Rješenje: 
elipsoid.m 
[x,y] = meshgrid(-5:0.1:5,-5:0.1:5);z1=x;z2=x;[visina,sirina]=size(x);for i=1:1:visina
      for j=1:1:sirina
          z1(i,j)=(1-(1/4)*x(i,j)^2-(1/16)*y(i,j)^2); if z1(i,j)<-0.1
                z1(i,j)=NaN; end
          if (z1(i,j) > -0.1 & z1(i,j) < 0)
              z1(i,j)=0; end
          if (z1(i,j)=0)z1(i,j)=sqrt(z1(i,j)); end
      end
end
for i=1:1:visina
      for j=1:1:sirina
          z2(i,j)=(1-(1/4)*x(i,j)^2-(1/16)*y(i,j)^2);if z_2(i,j) < -0.1z2(i,j)=NaN; end
          if (z2(i,j)) > -0.1 & z2(i,j) < 0 )
              z2(i,j)=0; end
          if (z1(i,j)=0)z2(i,j) = -sqrt(z2(i,j)); end
      end
end
                   0.8figure(4);
                  0.6meshc(x,y,z1)0.4hold on;
                  0.2 -meshc(x,y,z2)\overline{0}-0.2-0.4 --0.6-0.8 -\frac{-1}{-5}-5\mathbb{Z}\overline{a}୍ତି
                                                                                              \frac{1}{2}丂
                                                                                     了
                                                                        ่ з
                                                                    \mathbf{a}T,
                                                            \overline{5}
```
### **Primjer 8.**

Nacrtati tijelo  $x^2 + y^2 - z^2 = -9$  (hiperboloid).

### *Rješenje:*

hiperboloid.m

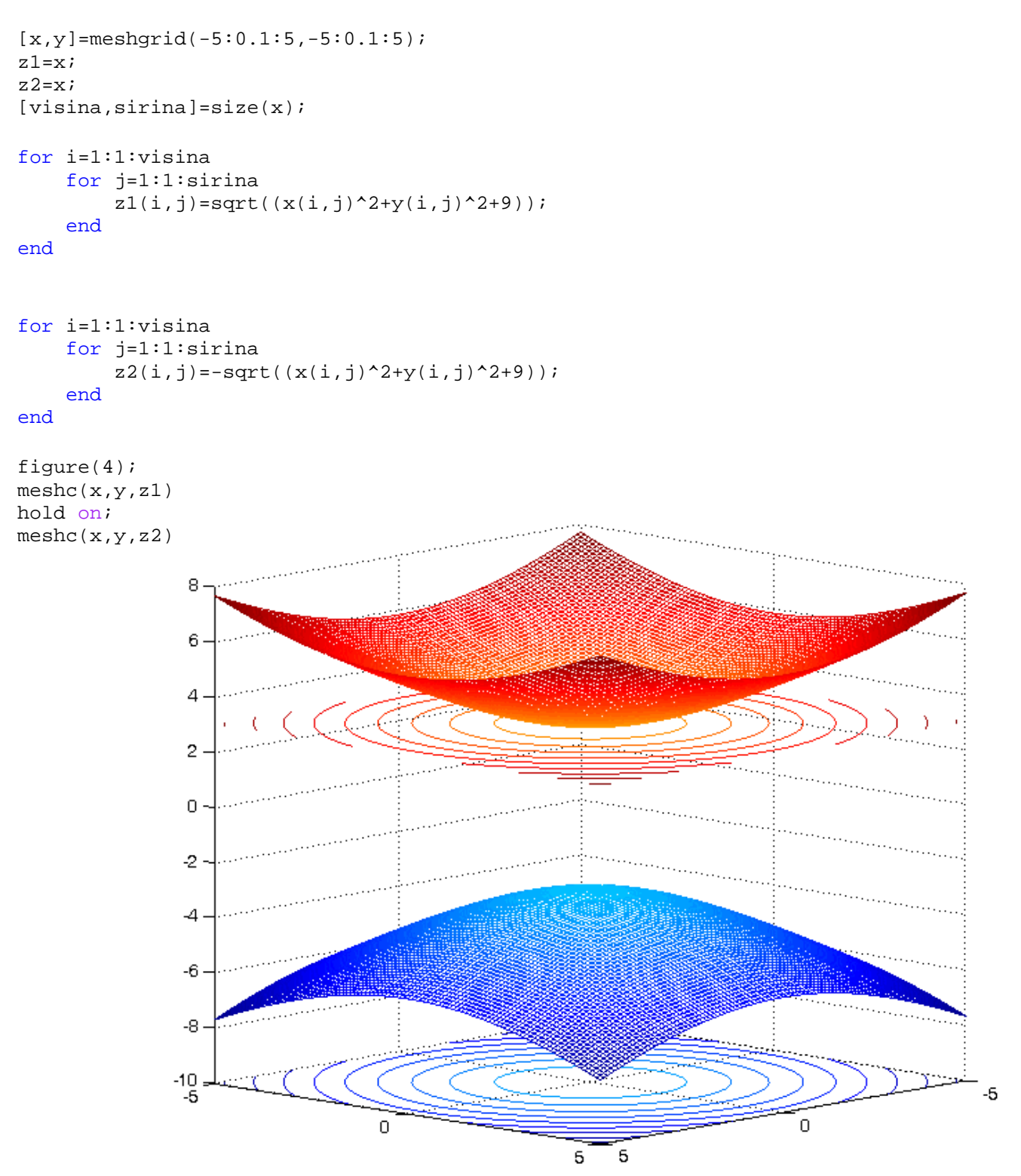